#### **RANCANG BANGUN APLIKASI PSIKOLOGI GAYA BELAJAR ANAK MENGGUNAKAN MIT APP INVENTOR 2 PADA BRIGHT PSIKOLOGI CENTER**

**SKRIPSI**

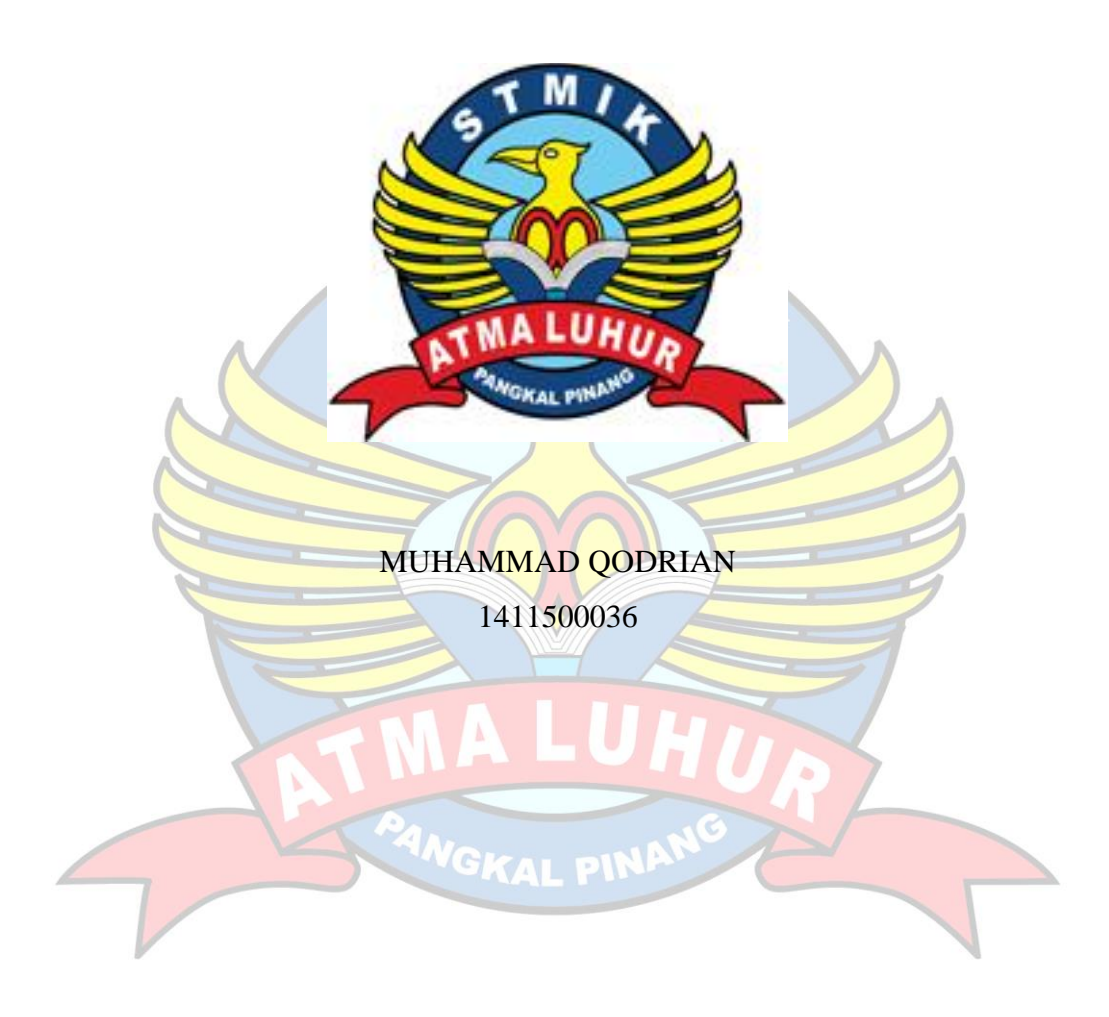

**PROGAM STUDI TEKNIK INFORMATIKA SEKOLAH TINGGI MANAJEMEN INFORMATIKA DAN KOMPUTER ATMA LUHUR PANGKALPINANG 2018**

#### **RANCANG BANGUN APLIKASI PSIKOLOGI GAYA BELAJAR ANAK MENGGUNAKAN MIT APP INVENTOR 2 PADA BRIGHT PSIKOLOGI CENTER**

#### **SKRIPSI**

## **Diajukan Untuk Melengkapi Salah Satu Syarat Memperoleh Gelar Sarjana Komputer**

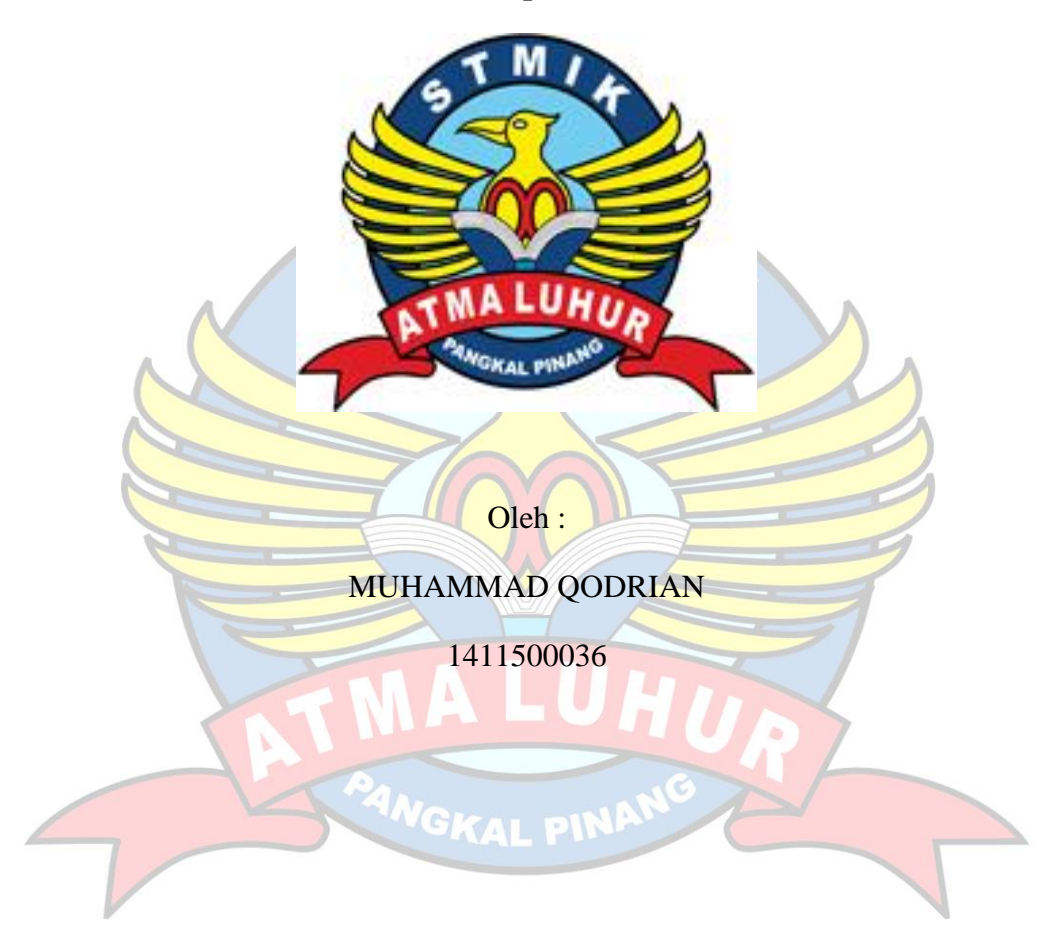

**PROGAM STUDI TEKNIK INFORMATIKA SEKOLAH TINGGI MANAJEMEN INFORMATIKA DAN KOMPUTER PANGKALPINANG 2018**

#### **LEMBAR PERNYATAAN**

Yang bertanda tangan di bawah ini:

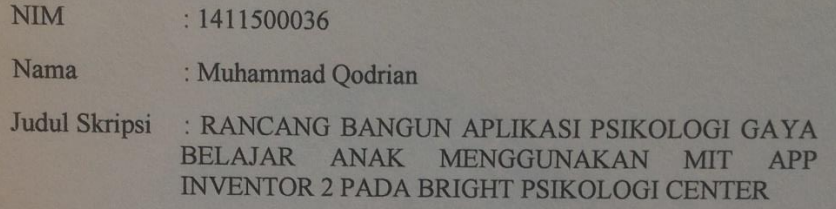

Menyatakan bahwa Laporan Tugas Akhir saya adalah hasil karya sendiri dan bukan plagiat. Apabila ternyata ditemukan didalam laporan Tugas Akhir saya terdapat unsur plagiat, maka saya siap untuk mendapatkan sanksi akademik y

 $\mathbf{i}$ 

Pangkalpinang, 26 Juli 2018

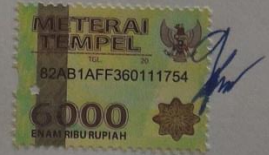

(Muhammad Qodrian)

#### **LEMBAR PENGESAHAN SKRIPSI**

#### RANCANG BANGUN APLIKASI PSIKOLOGI GAYA BELAJAR ANAK MENGGUNAKAN MIT APP INVENTOR 2 PADA BRIGHT PSIKOLOGI **CENTER**

Yang dipersiapkan dan disusun oleh

**Muhammad Qodrian** 1411500036

Telah dipertahankan di depan Dewan Penguji Pada Tanggal 15 Agustus 2018

Susunan Dewan Penguji

Anggota

R. Burham I. F., S.Si., M.Kom. **NIDN.0224048003** 

Kaprodi Teknik Informatika

R. Burham L.F., S.Si, M.Kom. NIDN. 0224048003

**Dosen Pembimbing** 

**Yurindra, M.T.**<br>NIDN. 0429057402

Ketua

Delpiah W., S.Kom., M.Kom. **NIDN. 0008128901** 

Skripsi ini telah diterima dan sebagai salah satu persyaratan Untuk memperoleh gelar Sarjana Komputer Tanggal 20 Agustus 2018

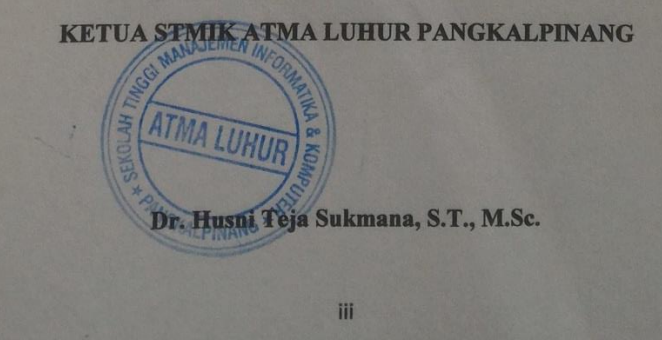

#### **KATA PENGANTAR**

Puji syukur Alhamdulillah kehadirat Allah SWT yang telah melimpahkan segala rahmat dan karuniaNya, sehingga penulis dapat menyelesaikan laporan skripsi yang merupakan salah satu persyaratan untuk menyelesaikan jenjang strata satu (S1) pada Program Studi Teknik Informatika STMIK Atma Luhur.

Penulis menyadari bahwa laporan skripsi ini masih jauh dari sempurna. Karena itu, kritik dan saran akan senantiasa penulis terima dengan senang hati, perbaikan dimasa yang akan datang dapat dikirimkan melalui email penulis di [1411500036@mahasiswa.atmaluhur.ac.id.](mailto:1411500036@mahasiswa.atmaluhur.ac.id) Dengan segala keterbatasan, penulis menyadari pula bahwa laporan skripsi ini takkan terwujud tanpa bantuan, bimbingan, dan dorongan dari berbagai pihak. Untuk itu, dengan segala kerendahan hati, penulis menyampaikan ucapan terima kasih kepada:

- 1. Allah SWT yang telah menciptakan dan memberikan kehidupan di dunia
- 2. Papa dan Mama tercinta yang telah mendukung baik spirit maupun materi
- 3. Bapak Drs. Djaetun Hs yang telah mendirikan Atma Luhur
- 4. Bapak Prof. Dr. Moedjiono, Msc, selaku Ketua STMIK Atma Luhur
- 5. Bapak R.Burham Isnanto Farid, S.Si., M. Kom Selaku Kaprodi Teknik Informatika
- 6. Bapak Yurindra, M.T. selaku dosen pembimbing
- 7. Riska Prameswari, S.Psi., M.Psi. Psikolog. selaku pembimbing ditempat riset
- 8. Nasrullah Basri, S.T. selaku suami dari pembimbing ditempat riset
- 9. Seluruh keluarga besar Sani yang telah banyak mendukung semangat maupun materi
- 10. Saudara dan sahabat-sahabatku terutama Kawan-kawan Angkatan 2014 yang telah memberikan dukungan moral untuk terus meyelesaikan skripsi ini.

Pangkalpinang, 26 Juli 2018

Muhammad Qodrian

#### **ABSTRACT**

*Along with the development of everything that is data can be easily obtained by using the Android device. In learning activities there are various styles of learning that is the ability to absorb information that can not be separated to get maximum learning outcomes in the learning process, learning styles in accordance with the strategy of teaching is very influential to the learning achievement of children, therefore in a class each child has different achievements. There are three kinds of learning styles: visual, auditorial, and kinesthetic. This application is built using java-based block editor, and descriptive research on bright psychology center. System development method used is Extreme programming. tools used are App Inventor 2. The end result of this research application is expected to help teachers to know the dominant learning styles in each child and group them according to their learning style so that the teacher can adjust the teaching strategy based on the learning style needs of the child.*

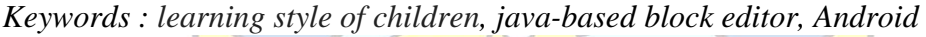

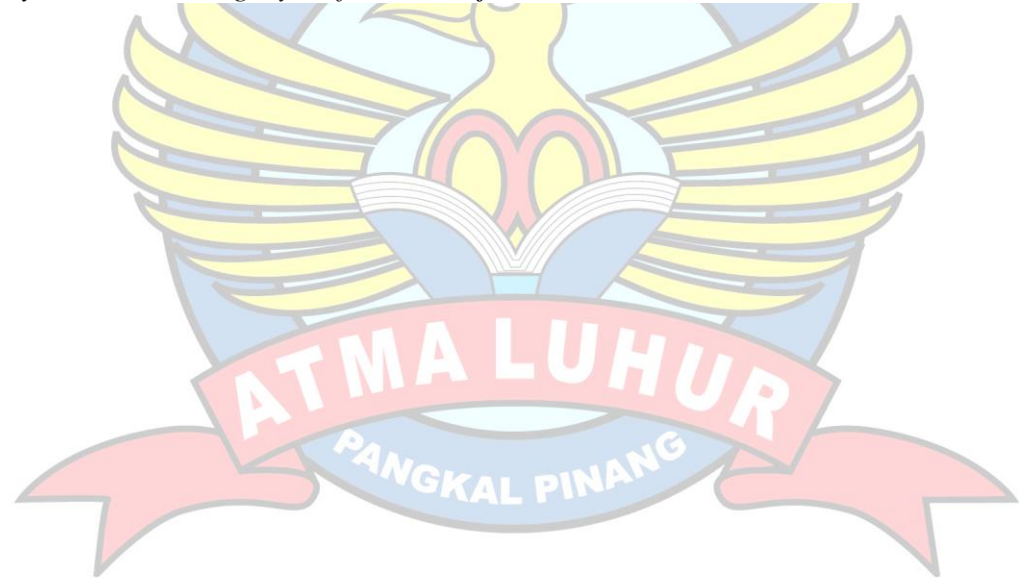

#### **ABSTRAK**

Seiring perkembangan segala sesuatu yang bersifat data dapat dengan mudah didapatkan dengan menggunakan perangkat Android. Dalam kegiatan belajar terdapat berbagai macam gaya belajar yang merupakan kemampuan menyerap informasi yang tidak dapat dipisahkan untuk mendapatkan hasil belajar yang maksimal dalam proses belajar, gaya belajar yang sesuai dengan strategi mengajar sangat berpengaruh kepada prestasi belajar anak, maka dari itu didalam satu kelas setiap anak memiliki prestasi yang berbeda-beda. Ada tiga macam gaya belajar yaitu: visual, auditorial, dan kinestetik. Aplikasi ini dibangun menggunakan *javabased block editor,* dan penelitian deskriptif pada bright psikologi center. Metode pengembangan sistem yang digunakan adalah *Extreme* programming. tools yang digunakan adalah App Inventor 2. Hasil akhir penelitian ini aplikasi dapat membantu pengajar untuk mengetahui gaya belajar dominan pada masing-masing anak dan mengelompokkannya berdasarkan gaya belajarnya, sehingga pengajar dapat menyesuaikan strategi mengajar berdasarkan kebutuhan gaya belajar anak.

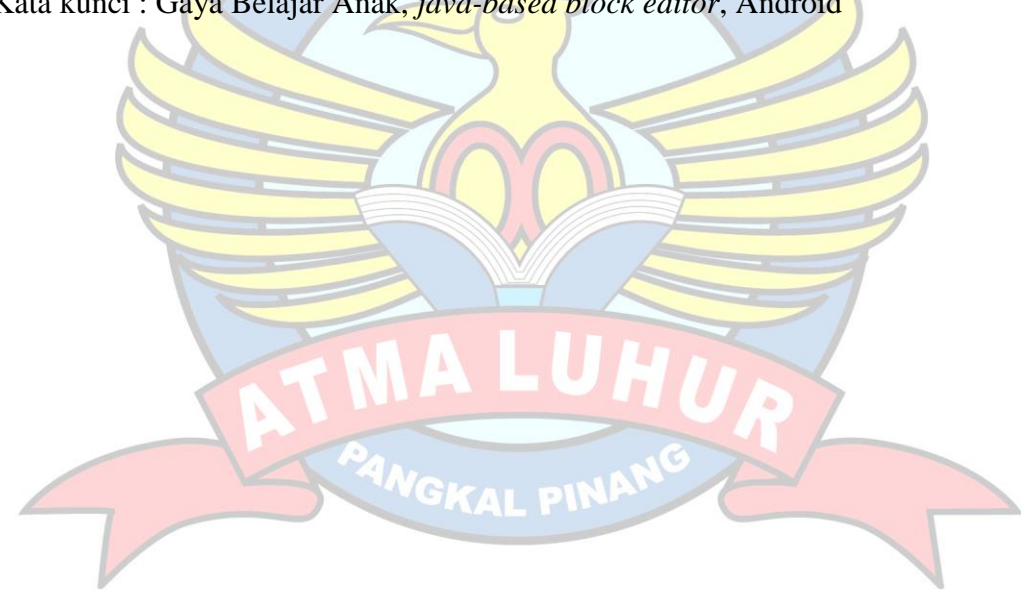

Kata kunci : Gaya Belajar Anak, *java-based block editor*, Android

## **DAFTAR ISI**

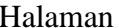

 $\blacktriangleright$ 

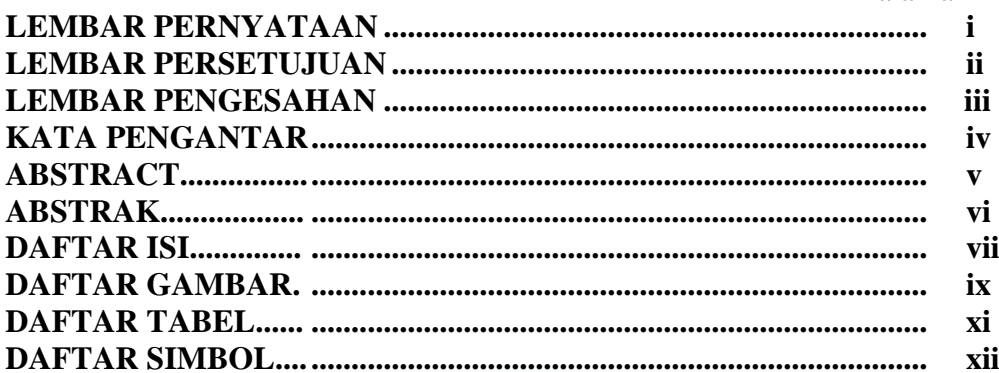

# BAB I PENDAHULUAN

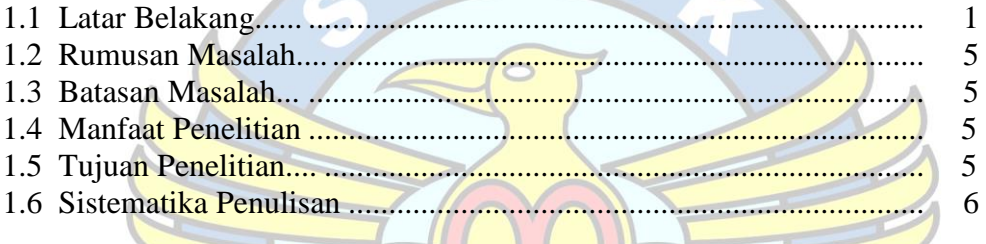

# **BAB II LANDASAN TEORI**

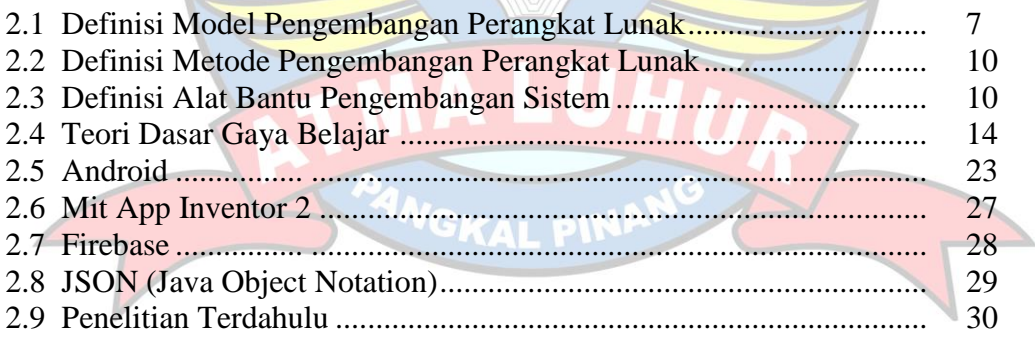

and the second state of the second state of the second state of the second state of the second state of the second state of the second state of the second state of the second state of the second state of the second state o

#### **BAB III METODOLOGI PENELITIAN**

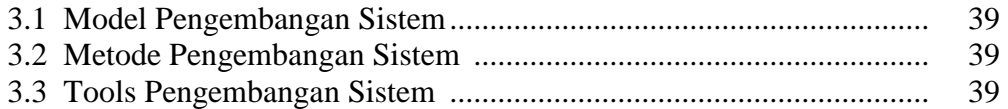

## **BAB IV HASIL DAN PEMBAHASAN**

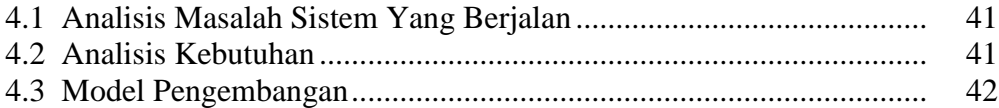

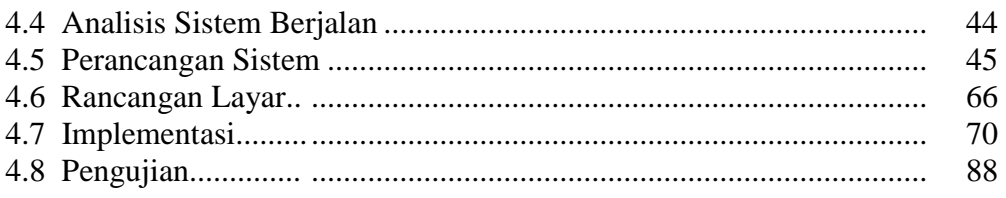

# **BAB V PENUTUP**

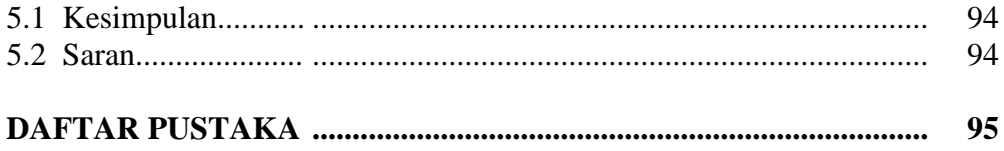

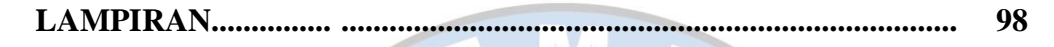

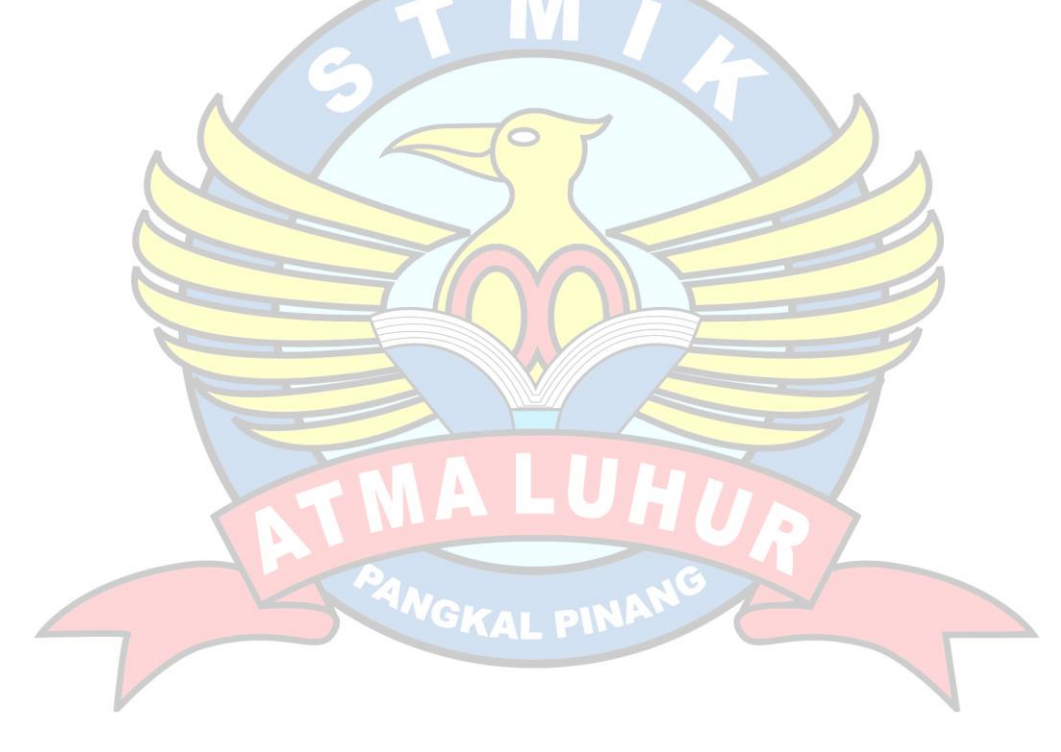

#### **DAFTAR GAMBAR**

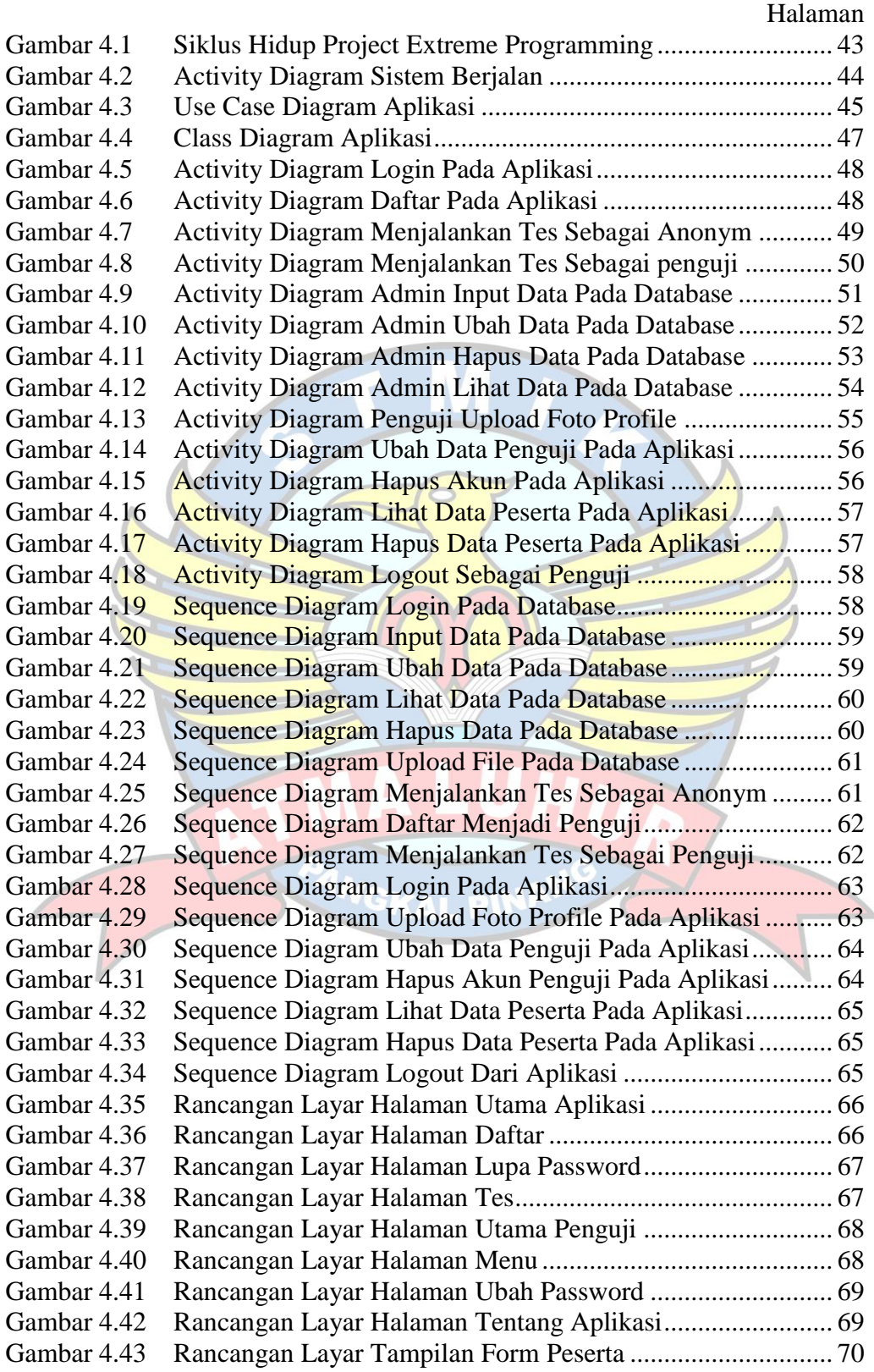

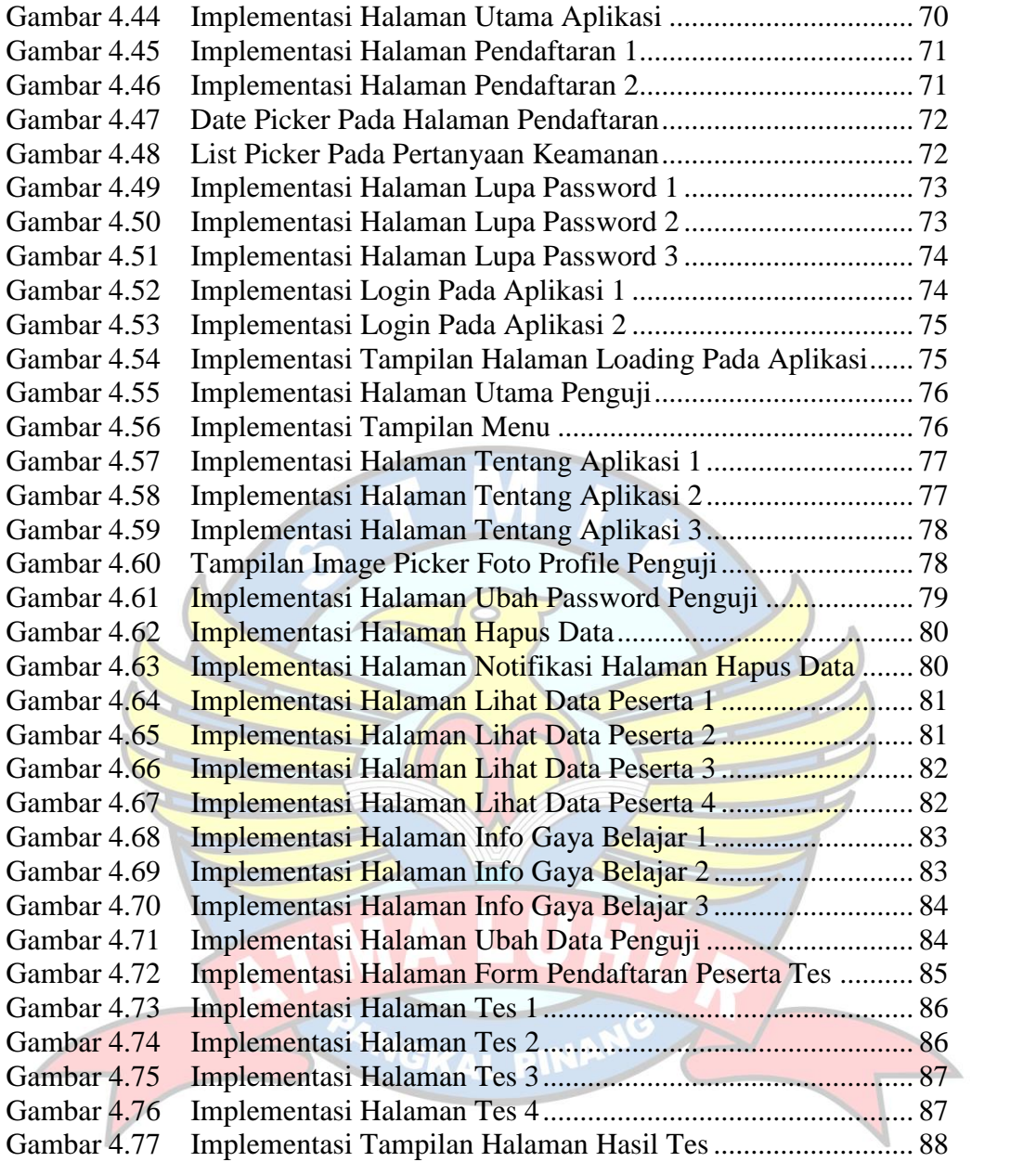

# **DAFTAR TABEL**

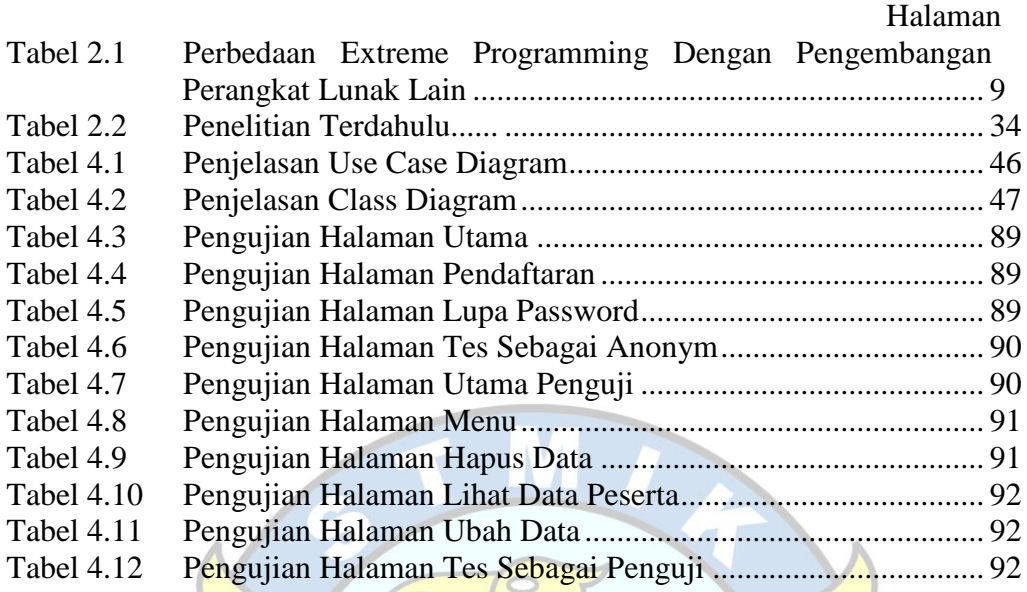

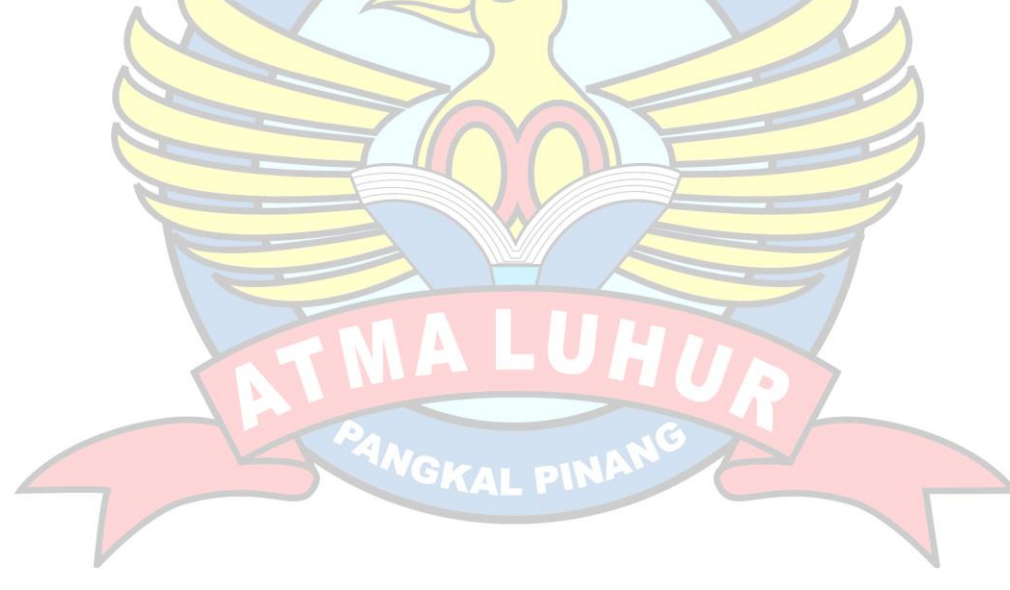

# **DAFTAR SIMBOL**

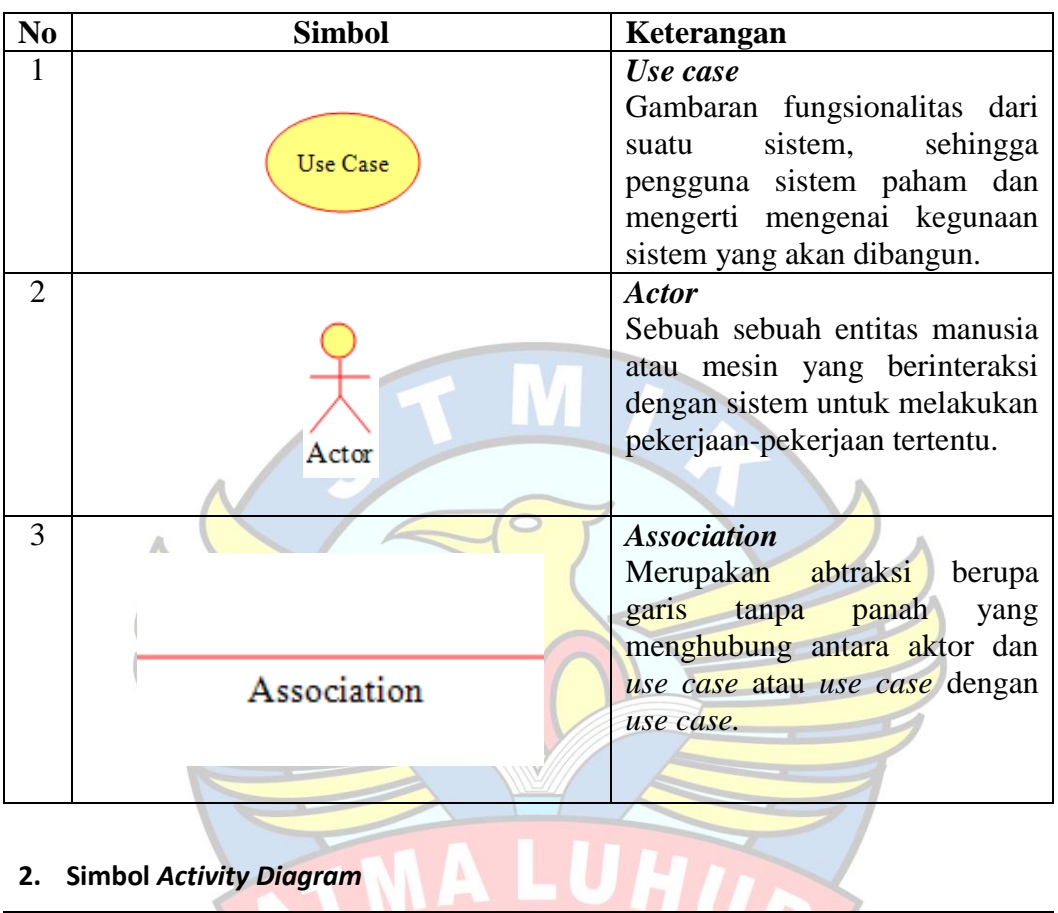

**1. Simbol** *Use Case Diagram*

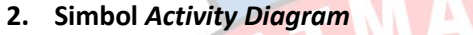

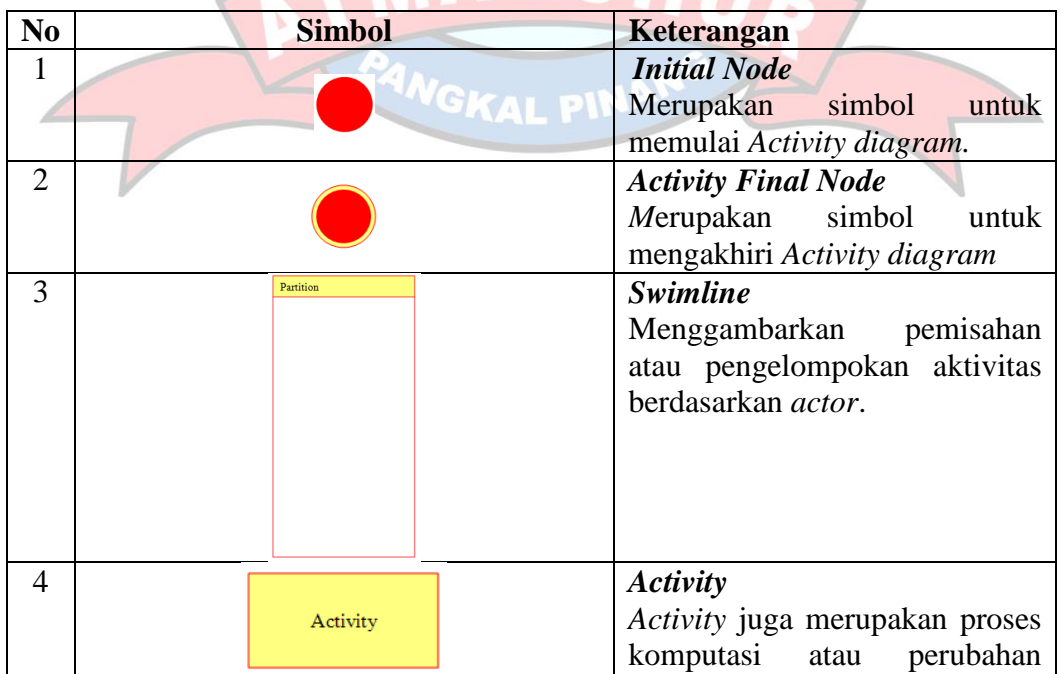

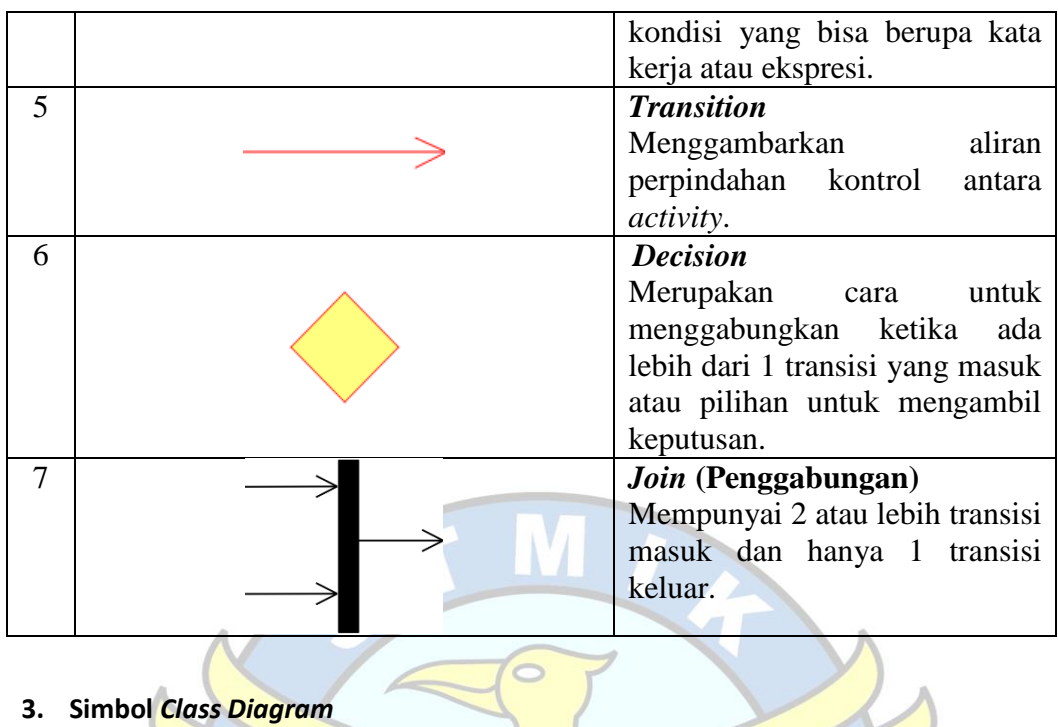

**3. Simbol** *Class Diagram*

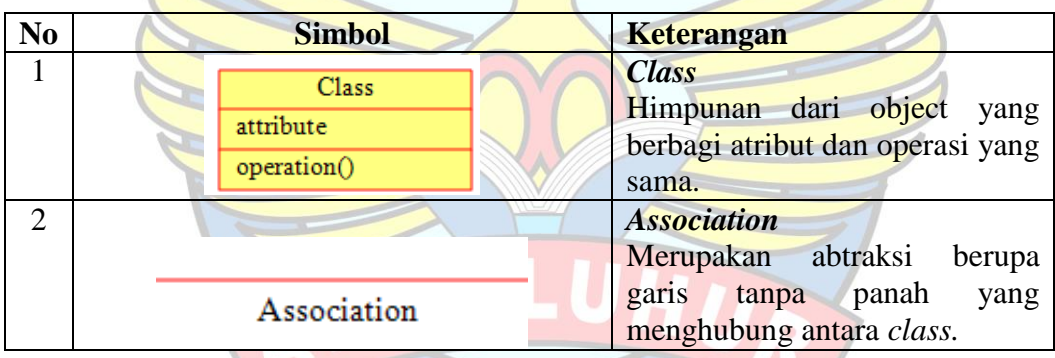

 $\mathbf C$ 

**4. Simbol** *Sequence Diagram*

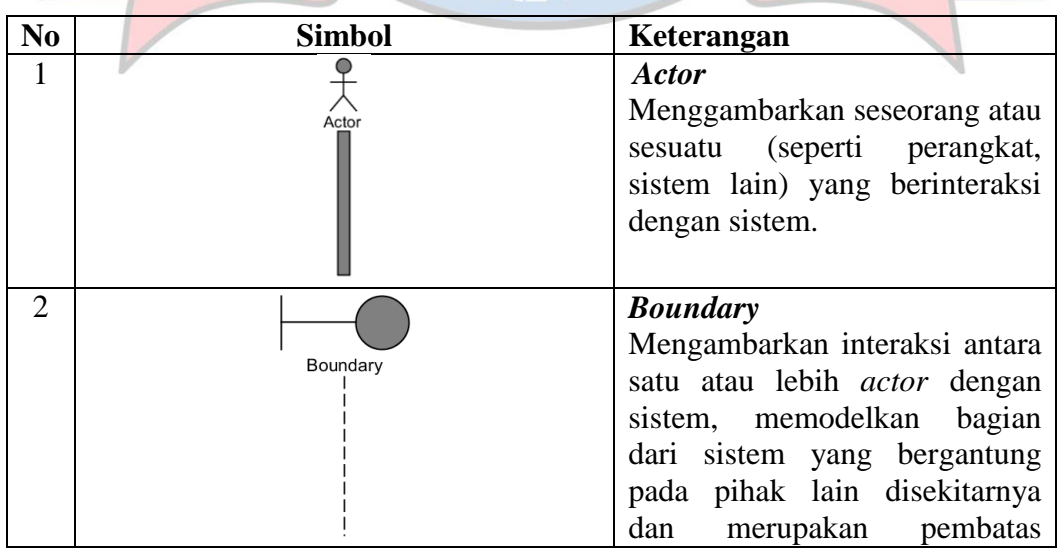

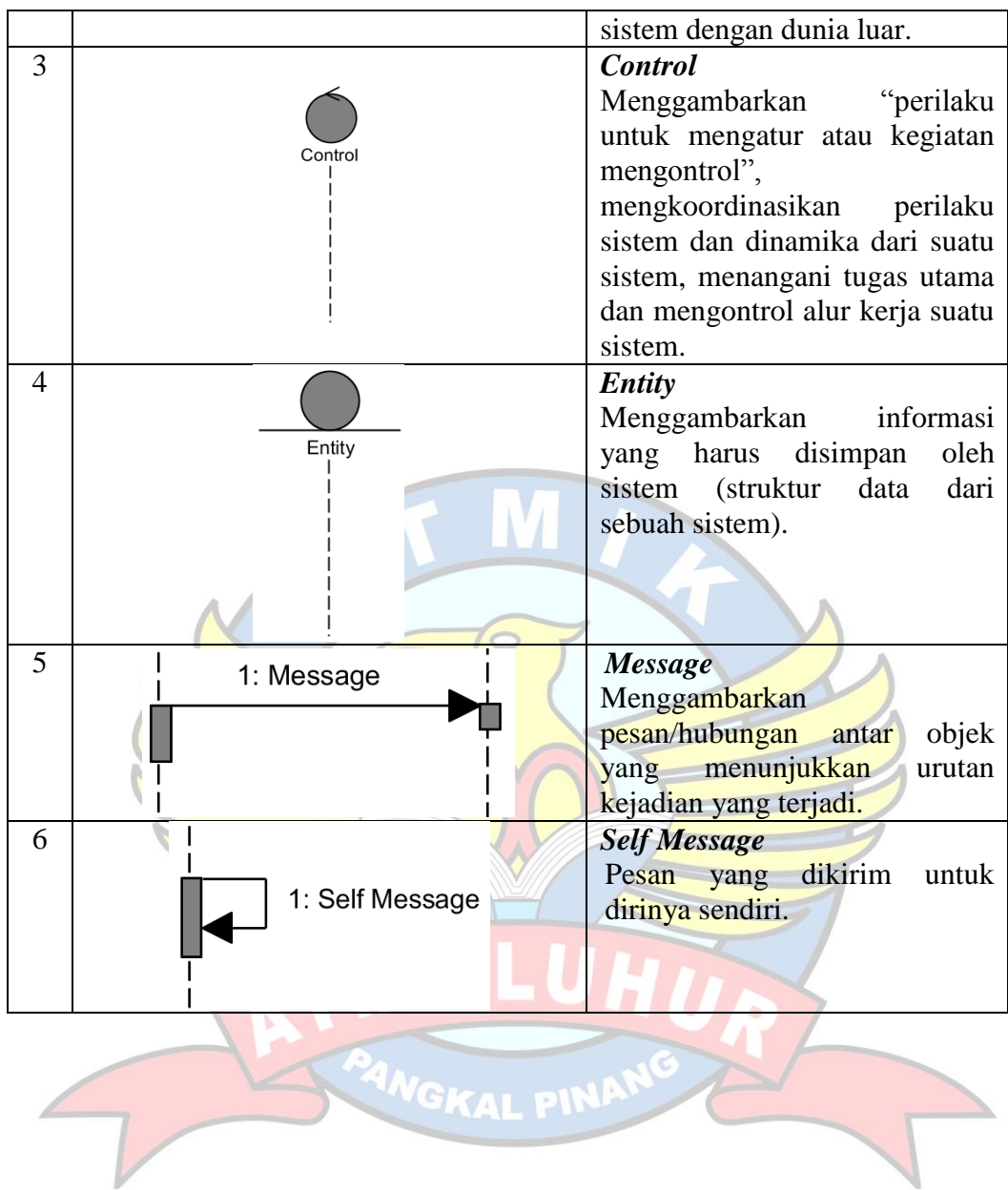